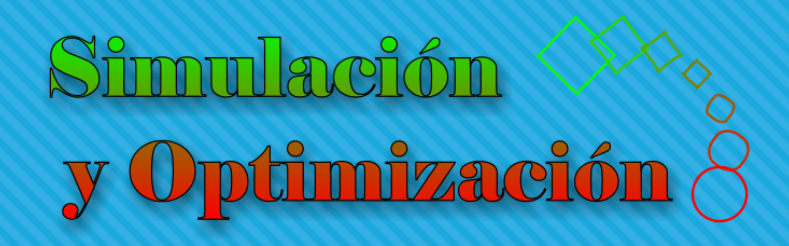

# Introducción Parte IV

Enrique E. Tarifa, Facultad de Ingeniería, UNJu

# Modelos empíricos vs. teóricos

### Modelos empíricos vs. teóricos

Modelos empíricos

- Consideran la relación entradassalidas.
- o No explican el proceso.
- Requieren numerosos datos.
- El rango de validez está restringido al dominio de los datos.
- o No pueden extrapolar.
- Si el sistema se modifica, pierden validez.

#### Modelos teóricos

- Consideran los primeros principios.
- Explican el proceso.
- Requieren menos datos.
- o Pueden extrapolar.
- El rango de validez está dado por el dominio de las leyes físico-químicas.
- Si el sistema se modifica, generalmente, siguen siendo válidos.
- No siempre es posible o conveniente desarrollarlos.

#### Modelos empíricos vs. teóricos

Modelos empíricos

- Tablas experimentales
- o Gráficos
- **o** Funciones:  $\pi_0 = \pi_1^{p_1} \pi_2^{p_2} \pi_3^{p_3} ... \pi_n^{p_n}$

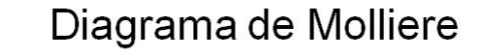

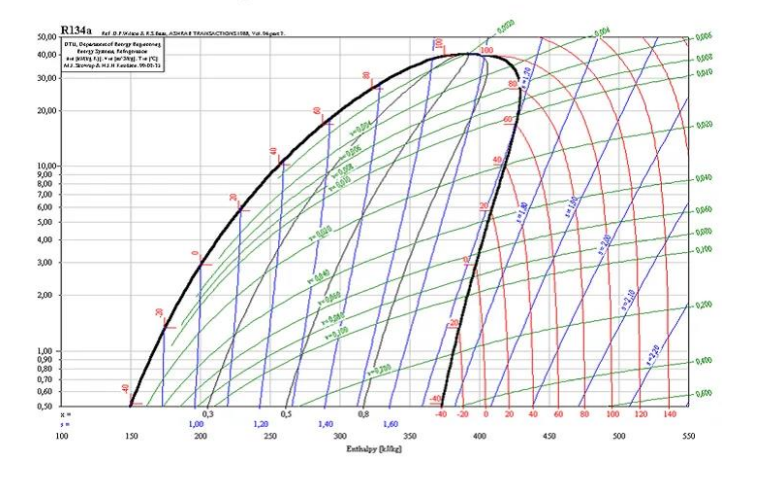

 $k = \alpha e^{-\frac{\varepsilon}{RT}}$  $V \frac{dC_A}{dt} = F_0 (C_{A0} - C_A) - V r$ 

Modelos teóricos

$$
V\frac{dC_{\rm B}}{dt} = F_{\rm o}(C_{\rm BO} - C_{\rm B}) - Vr
$$
\n
$$
Q = UA\Delta T_{\rm ml}
$$
\n
$$
Q = N_{\rm o}C_{\rm BO}T_{\rm ml}
$$

Modelo de espacio de estados

$$
V\frac{dC_{\rm c}}{dt}=F_{\rm o}(C_{\rm co}-C_{\rm c})+V r
$$

$$
V\frac{dC_{\rm M}}{dt}=F_{\rm 0}\left(C_{\rm M0}-C_{\rm M}\right)
$$

$$
VCCp\frac{dT}{dt}=F_0C_0Cp_0(T_0-T)+Vr(-\Delta H)-Q
$$

$$
Q = N_{s0} C p_{s0} (T_s - T_{s0})
$$

$$
\Delta T_{ml} = \frac{(T - T_{s0}) - (T - T_s)}{ln(\frac{T - T_{s0}}{T - T_s})}
$$

 $r = kC<sub>a</sub>$ 

 $C = \sum_{j=A,B,C,M} C_j$ 

 $j = A,B,C,M$ 

# Modelos empíricos

#### Conductividad del germanio

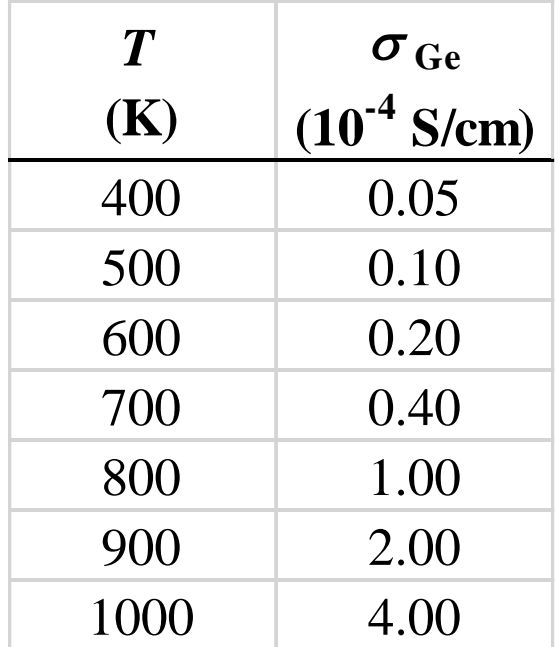

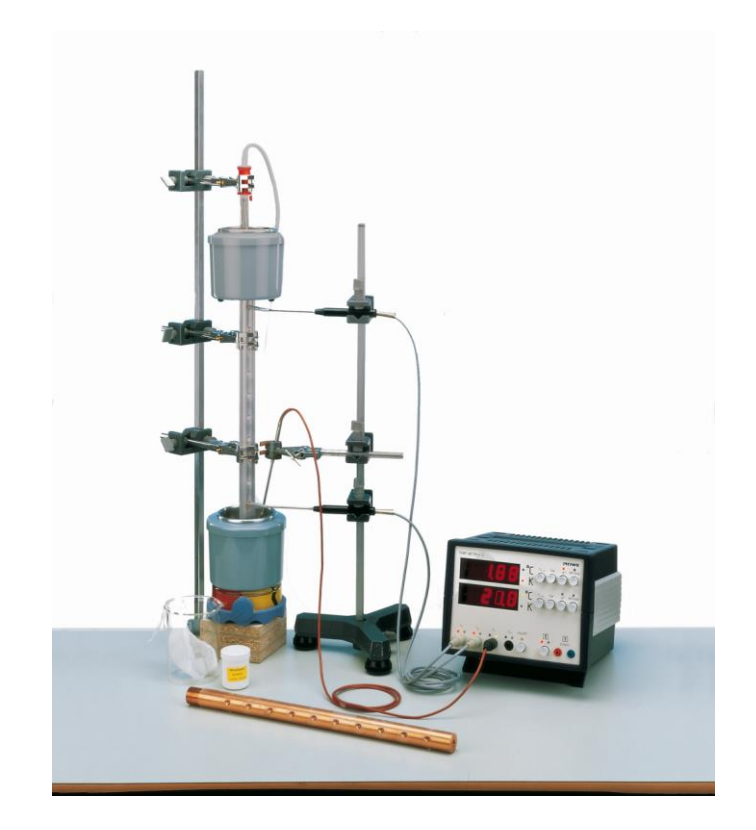

Conductividad Ge – Regresión.xlsx

#### Interpolación lineal

o Interpolación lineal

- o Regla de tres simple con  $\Delta$
- o Ecuación de línea recta:

$$
y = \frac{y_2 - y_1}{x_2 - x_1} (x - x_1) + y_1
$$
  
  $y_1$ 

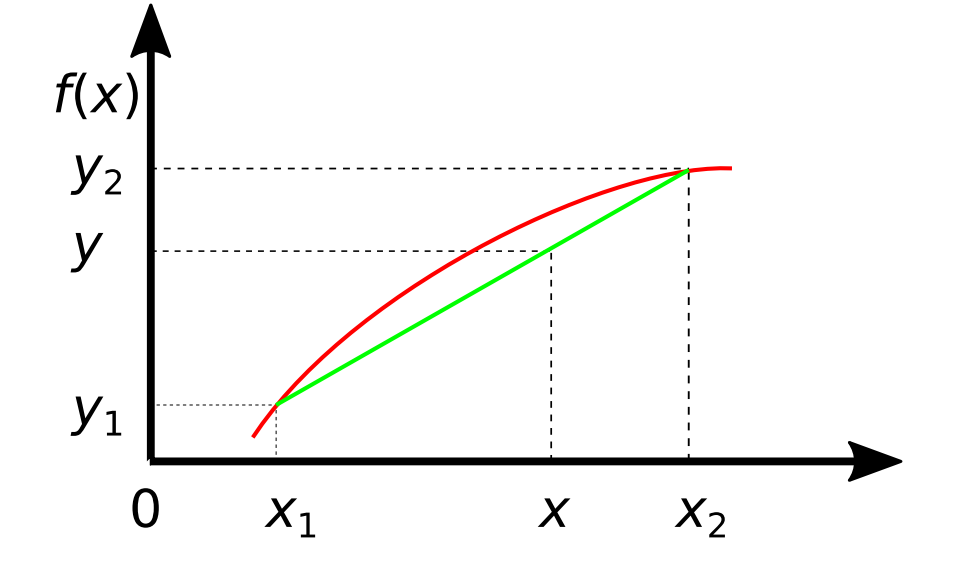

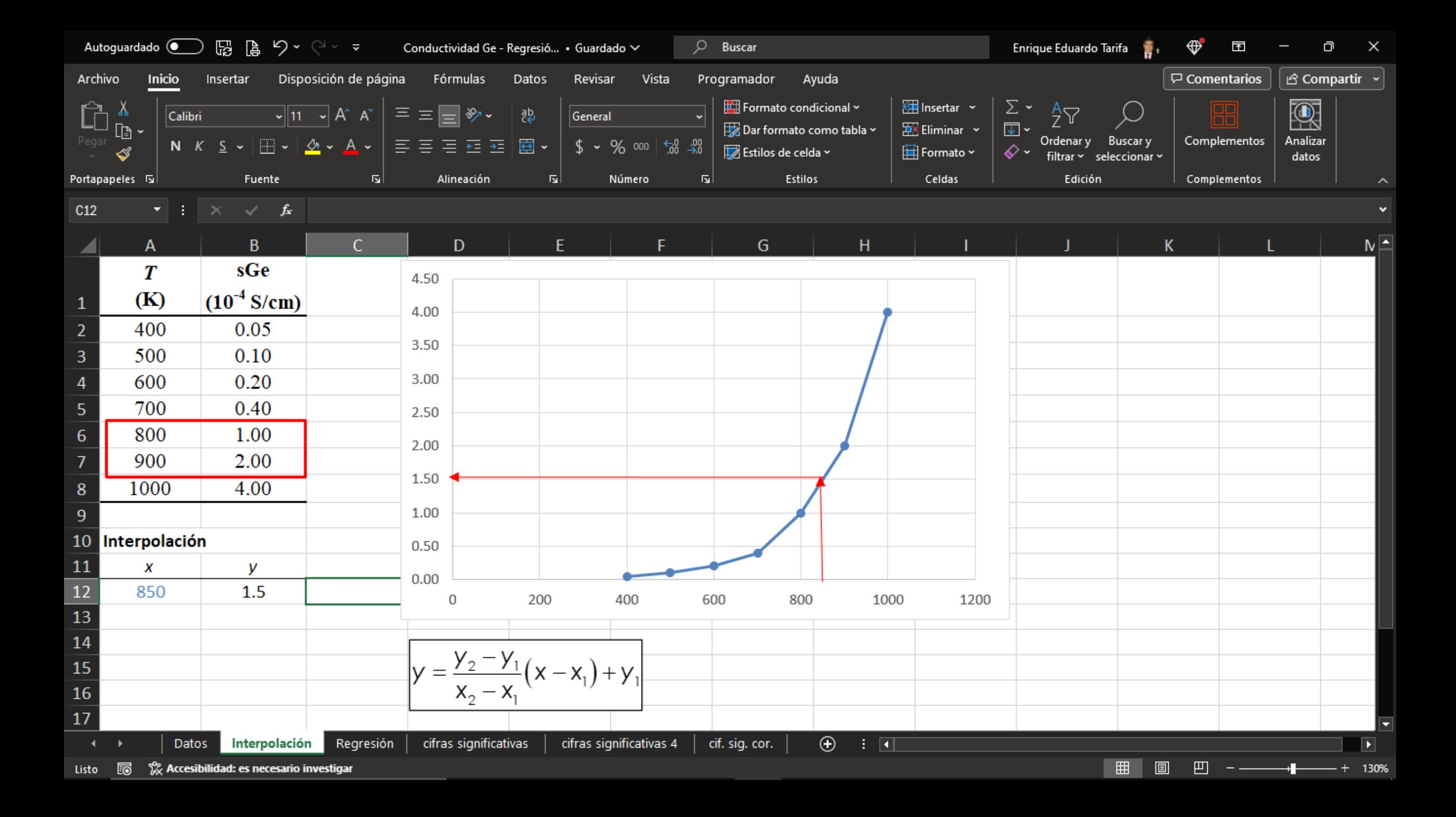

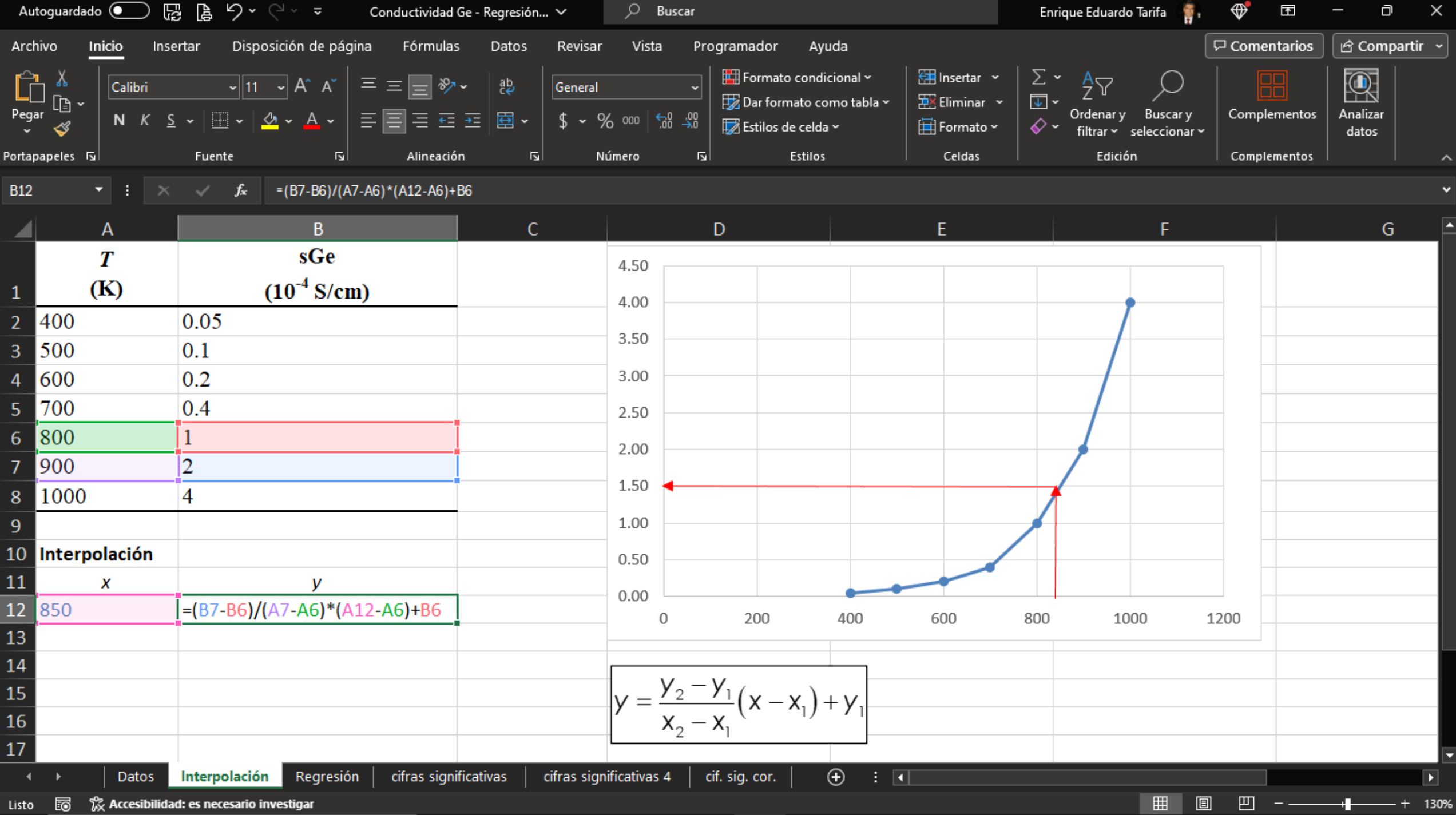

### Regresión

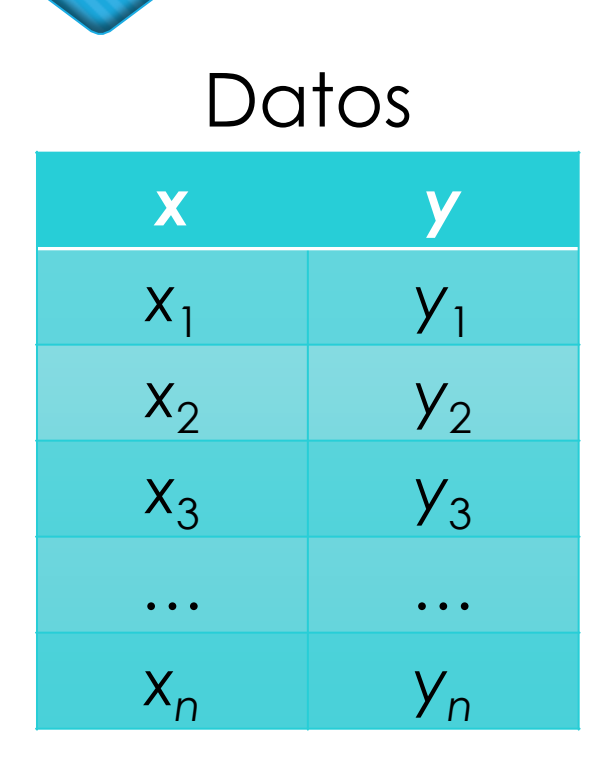

Modelo

$$
P(x) = Q_0 + \sum_{j=1}^m Q_j x^j
$$

$$
\min_{a} \sum_{i=1}^{n} (y_i - P(x_i))^2
$$

*Modelo*<br>  $P(x) = \alpha_0 + \sum_{j=1}^{m} \alpha_j x^j$ <br>  $\lim_{\alpha} \sum_{i=1}^{n} (y_i - P(x_i))^2$ <br> **ielo puede ser una Redes neuronales**<br>
tividad Ge – Regresión  $y_0 + \sum_{j=1}^m a_j x^j$ <br>  $y_j - P(x_i)$ <sup>2</sup><br> **ede ser una f(x)**<br> **ede ser una f(x)**<br> **euronales**<br>
Ge – Regresión.xlsx **El modelo puede ser una** *f***(***x***) Redes neuronales** Conductividad Ge – Regresión.xlsx

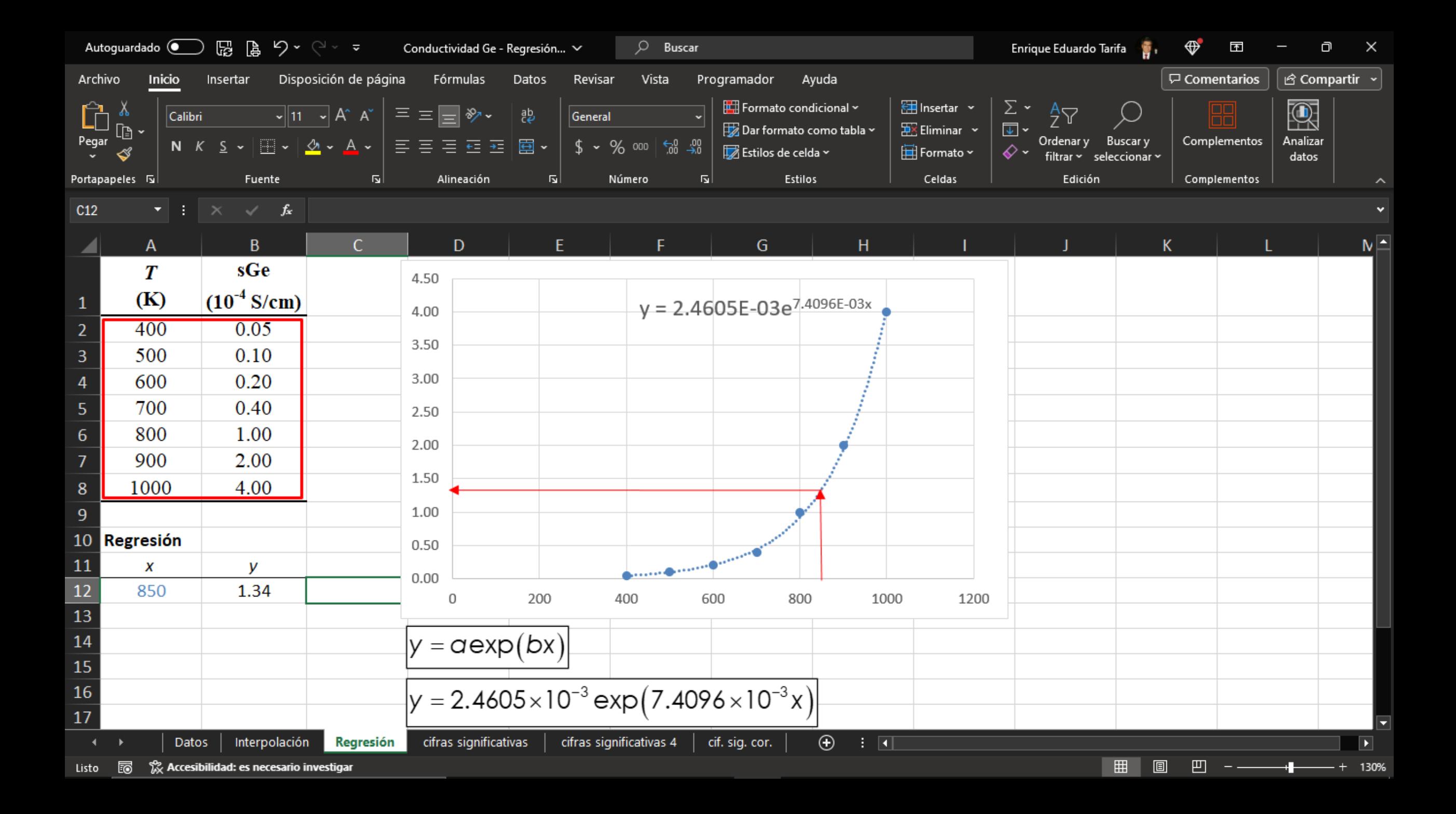

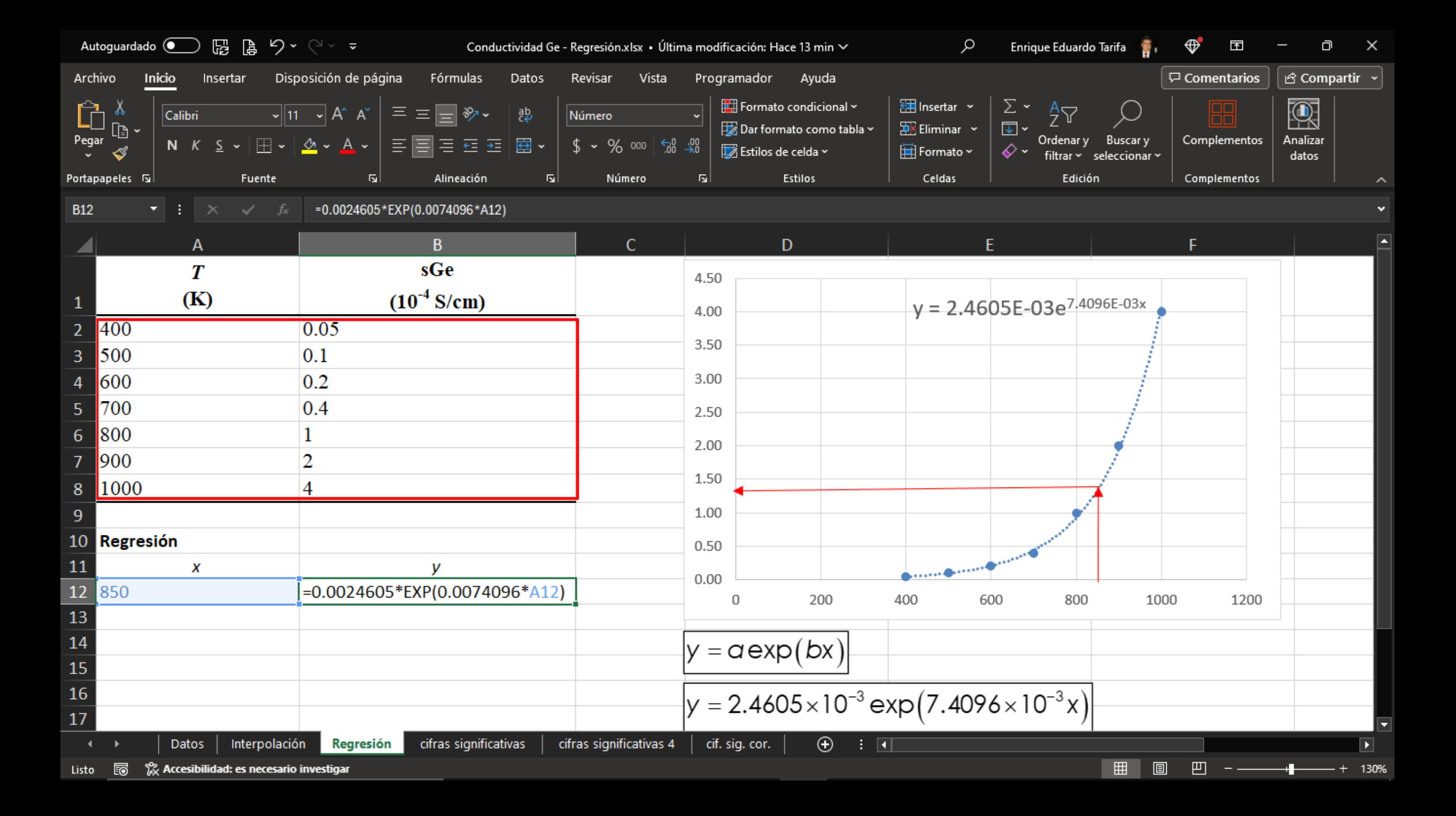

#### Errores

#### Función como base Datos como base

$$
E = y - y(x)
$$
  
\n
$$
E_R = \frac{y - y(x)}{y(x)}
$$
  
\n
$$
E_R = 100 \frac{y - y(x)}{y(x)}
$$
  
\n
$$
E_R = \frac{y - y(x)}{y(x)}
$$

$$
E = y(x) - y
$$
  
\n
$$
\frac{y(x)}{x} = \frac{y(x) - y}{y}
$$
  
\n
$$
E_R = \frac{y(x) - y}{y}
$$
  
\n
$$
E\% = 100 \frac{y(x) - y}{y}
$$

![](_page_13_Picture_122.jpeg)

![](_page_13_Figure_2.jpeg)

![](_page_13_Figure_3.jpeg)

=4E-11\*A2^4-8E-8\*A2^3+6E-5\*A2^2-1.98E-2\*A2+2.5738

#### Definición

- Las cifras significativas son las que aportan alguna información.
- El 0 a la izquierda no es significativo.
- El 0 antes del punto decimal es ambiguo.
- Notación científica: #.####E##

 $\circ$  3.56E5 = 3.56×10<sup>5</sup>

 $\circ$  c. s. = decimales + 1

#### Ejemplos con 4 c. s.

![](_page_14_Picture_103.jpeg)

![](_page_15_Figure_1.jpeg)

=3.9773E-11\*A2^4-7.6641E-8\*A2^3+5.8125E-5\*A2^2-1.9836E-2\*A2+2.5738

#### =3.9773E-11x4-7.6641E-8x3+5.8125E-5x2-1.9836E-2x+2.5738

![](_page_16_Picture_2.jpeg)

=3.9773E-11\*A2^4-7.6641E-8\*A2^3+5.8125E-5\*A2^2-1.9836E-2\*A2^+2.5738

### Regresión

Línea de tendencia en Excel

- Dar formato científico a los coeficientes:
	- $\circ$  c. s. = decimales + 1
- Coeficiente de determinación  $R^2$ :
	- o Está entre 0 y 1.

$$
R^{2} = \frac{\sum_{i=1}^{n} (f(x_{i}) - \bar{y})^{2}}{\sum_{i=1}^{n} (y_{i} - \bar{y})^{2}} = \frac{Var(F)}{Var(Y)}
$$

![](_page_17_Figure_7.jpeg)

### Interpolación vs. regresión

Interpolación

- Supone que los datos no tienen error.
- Los errores afectan.
- Emplea datos cercanos.
- Fórmula sencilla.

![](_page_18_Figure_6.jpeg)

#### Regresión

- Considera que los datos tienen error.
- Los errores son atenuados.
- Emplea todos los datos.

#### Fórmulas complejas.

![](_page_18_Figure_12.jpeg)

![](_page_19_Picture_124.jpeg)

![](_page_19_Picture_2.jpeg)

Depósito de gas - Regresión.xlsx

- $P_{\text{mr}} = 4.6330 \times 10^{-3} T + 3.9157 \times 10^{-1}$
- *P*mr (atm), *T* (°C)
- ¿Cómo cambia si la cantidad de gas se redujera a la mitad?

![](_page_20_Figure_4.jpeg)

# Modelos teóricos

$$
P = \frac{nRT}{V}
$$
  
 
$$
P = aT
$$

- $P = P_{mr} + P_{atm}$
- $P_{\text{atm}} = 0.858$  atm
- $\circ$  T en K
- $T(K) = T({}^{\circ}C) + 273.15$

![](_page_22_Picture_6.jpeg)

![](_page_23_Picture_192.jpeg)

![](_page_23_Figure_2.jpeg)

 $=$ A2+273.15  $=$ C2+D2

Opciones de línea de tendencia ▼ ♦  $\Box$ ⊙ 4 Opciones de línea de tendencia C Exponencial  $\bullet$  Lingal

O Logarítmica

O Polinómica O Potencial

Período  $\boxed{2 \quad \updownarrow}$ Media móvil

Nombre de la línea de tendencia

· Automático Lineal (P (atm)) Personalizado

Grado  $2 \div$ 

 $0.0$ 

Extrapolar

 $0.0\,$ En el futuro períodos  $0.0\,$ En el pasado períodos

 $\sqrt{\frac{5}{2}}$ eñalar intersección

√ Presentar ecuación en el gráfico

Presentar el valor  $\underline{R}$  cuadrado en el gráfico

![](_page_24_Figure_12.jpeg)

- $P = 4.5830 \times 10^{-3}T$
- *P* (atm), *T* (K)
- o ¿Cómo cambia si la cantidad de  $\int_{-\frac{5}{6}0.86}^{\frac{5}{6}}$ gas se redujera a la mitad?

$$
O \, a = \frac{nR}{V}
$$

![](_page_25_Figure_5.jpeg)